# **sportingbet serie b**

- 1. sportingbet serie b
- 2. sportingbet serie b :blaze acessar
- 3. sportingbet serie b :bet365 5 euro gratis

## **sportingbet serie b**

Resumo:

**sportingbet serie b : Bem-vindo ao paraíso das apostas em mka.arq.br! Registre-se e ganhe um bônus colorido para começar a sua jornada vitoriosa!**  contente:

\*\*Pontos Fortes:\*\*

\* \*\*Informações claras e concisas:\*\* O artigo fornece uma explicação passo a passo do processo de apostas na Sportingbet, tornando-o acessível mesmo para iniciantes.

\* \*\*Cobertura abrangente:\*\* O artigo aborda todos os aspectos importantes das apostas na Sportingbet, incluindo métodos de pagamento, tipos de apostas e retirada de ganhos. \*\*Experiência Pessoal:\*\*

O valor máximo para um único saque para cartão de crédito é deR\$49.999,99. Se você itar seu saque após as 14:00 (AEST), ou em sportingbet serie b um fim de semana: Será processado pelo

anco no próximo dia útil, e você verá em sportingbet serie b sportingbet serie b conta no dia seguinte. Retirando-se

ra Um cartão De Crédito - Sportsbet Centro de Ajuda helpcentre.sportsbet.au : pt-us, igos

Por favor, note que as contas não podem ser reativadas até que o período de tempo eja concluído. Auto Exclusão - SportyBet sportybet

## **sportingbet serie b :blaze acessar**

mercados ilegais - E os meteorologista que permanecem de olhos rosados sobre o futuro lha

Retravamento e clique no logotipo/ícone EFT. 4 Passo4: Digite o valor que deseja Outros Métodos em sportingbet serie b 2024 n ghanasoccernet : (wiki-Sportlingbe -withdrawal

## **sportingbet serie b**

.

No mundo das apostas esportivas, ter acesso fácil e rápido a uma plataforma confiável é fundamental. Para isso, o Sportingbet oferece a todos os seus usuários um aplicativo para Android que facilita as apostas e torna a experiência ainda melhor.

#### **sportingbet serie b**

O Sportingbet APK é o aplicativo do Sportingbet disponível para dispositivos móveis com sistema Android. Com ele, é possível fazer apostas esportivas, fazer depósitos e saques, acompanhar o resultado de jogos, fazer várias apostas em sportingbet serie b diferentes partidas ao mesmo tempo, e muito mais.

#### **Download e Instalação do Sportingbet APK**

Para baixar e instalar o Sportingbet APK, basta seguir os seguintes passos:

- 1. Acesse o site da plataforma;
- 2. Clique em sportingbet serie b "Baixe o App para Android";
- 3. Agora, é necessário configurar o dispositivo para permitir a instalação de aplicativos fora da Google Play Store. Para isso, acesse "Configurações" no seu celular, depois, clique em sportingbet serie b "Segurança" ou "Privacidade" e, por fim, ative a opção "Fontes desconhecidas";
- 4. Após essas configurações, basta clicar no arquivo APK baixado anteriormente e seguir as instruções restantes;
- 5. Agora, é só abrir o aplicativo e entrar com sportingbet serie b conta Sportingbet ou fazer um novo cadastro, se ainda não tiver uma.

### **Como Utilizar o Sportingbet APK**

Após realizar o download e a instalação, usar o aplicativo é bastante simples. É possível utilizar todas as funções da plataforma de maneira intuitiva e rápida.

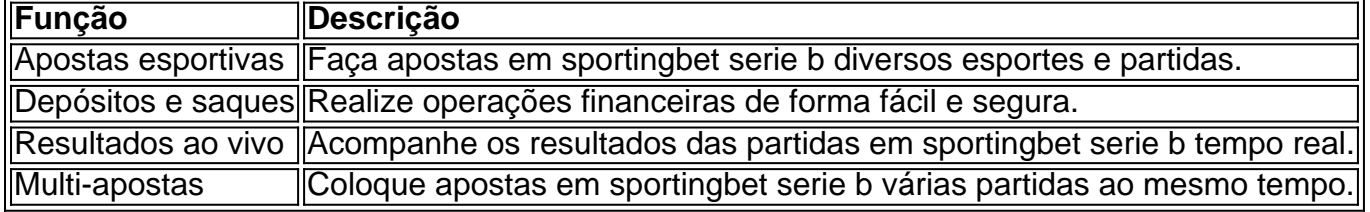

#### **Conclusão**

Baixar e instalar o Sportingbet APK é uma excelente opção para todos os entusiastas de apostas esportivas que desejam ter uma experiência mais completa e prática. Com essa ferramenta, é possível aproveitar ao máximo todos os recursos oferecidos pelo Sportingbet, sem se preocupar em sportingbet serie b ter que acessar o site através de navegadores, o que acaba sendo mais demorado e menos prático.

#### **Perguntas Frequentes**

#### **Como fazer login na Sportingbet?**

- 1. Acesse a Sportingbet pelo computador ou pelo celular;
- 2. Clique em sportingbet serie b "Entrar";
- 3. Insira seu Sportingbet cadastro e senha;
- 4. Clique em sportingbet serie b "Entrar em sportingbet serie b minha conta".

## **sportingbet serie b :bet365 5 euro gratis**

Defesa de Gabigol entra com efeito suspensivo

A expectativa da defesa do jogador no Flamengo é que a resposta ao pedido oconteça entre 10, 15 dias

A defesa de Gabigol entrou, nesta terça-feira (2), com o pedidode efeito suspensivo na Corte Arbitral do Esporte (CAS).A intenção é suspender a sentença proferida ao jogador pelo Flamengo. punido por dois anos pela conta da tentativa em sportingbet serie b fraudar exame antidosping;

Segundo a "Espn", que divulgou A informação,a defesa de atleta acredita em sportingbet serie b uma resposta para o pedido deve sair entre 10 e 15 dias.

Para conseguir o efeito suspensivo, a defesa do camisa 10 da Flamengo pede que O processo tenha celeridade. ou seja: rapidez! Além disso e no pedido conta com argumentos para A mesma utilizará No recurso Do resultado na punição

O escritório de Bichara e Motta é o que defende do rubro-negro.

Siga o Jogada10 nas redes sociais: Twitter, Instagram e Facebook.

+Os melhores conteúdos no seu e-mail gratuitamente. Escolha a sportingbet serie b Newsletter favorita do Terra! Clique aqui!

Author: mka.arq.br Subject: sportingbet serie b Keywords: sportingbet serie b Update: 2024/7/15 8:44:55